# Package 'nomclust'

July 12, 2021

<span id="page-0-0"></span>Title Hierarchical Cluster Analysis of Nominal Data

Author Zdenek Sulc [aut, cre], Jana Cibulkova [aut], Hana Rezankova [aut]

Maintainer Zdenek Sulc <zdenek.sulc@vse.cz>

Version 2.5.0

Date 2021-7-12

Description Similarity measures for hierarchical clustering of objects characterized by nominal (categorical) variables. Evaluation criteria for nominal data clustering.

Depends cluster, methods

License GPL  $(>= 2)$ RoxygenNote 7.1.1

NeedsCompilation yes

Encoding UTF-8

**Imports** Rcpp  $(>= 0.11.0)$ 

LinkingTo Rcpp

Repository CRAN

Date/Publication 2021-07-12 09:40:02 UTC

# R topics documented:

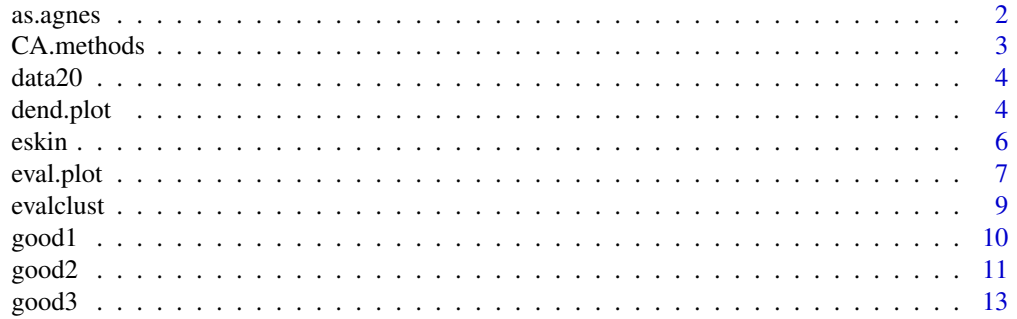

#### <span id="page-1-0"></span>2 assume that the contract of the contract of the contract of the contract of the contract of the contract of the contract of the contract of the contract of the contract of the contract of the contract of the contract of

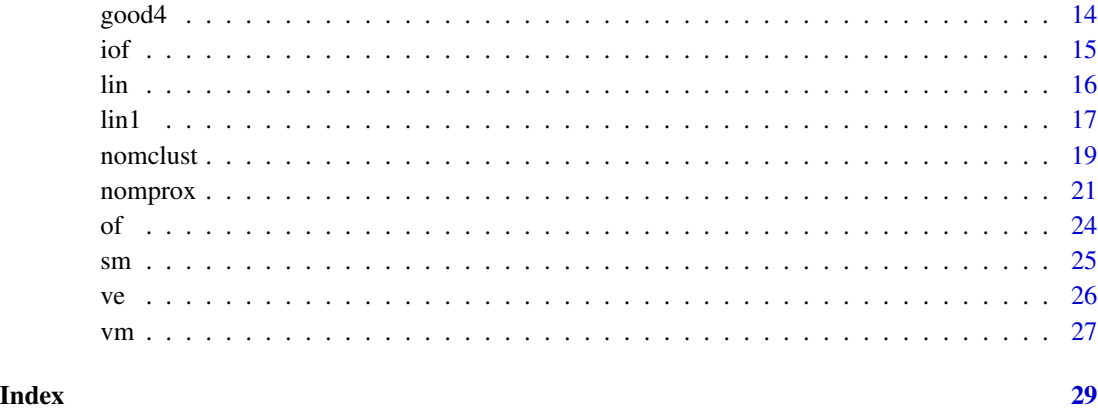

as.agnes *Convert Objects to Class agnes, twins*

# Description

Converts objects of the class "nomclust" to the class "agnes, twins".

# Usage

as.agnes $(x, \ldots)$ 

# Arguments

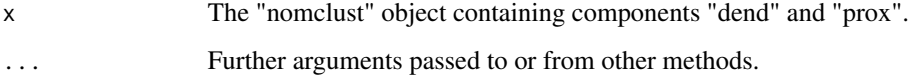

# Value

The function returns an object of class "agnes, twins".

# Author(s)

Zdenek Sulc. Contact: <zdenek.sulc@vse.cz>

# See Also

[agnes](#page-0-0), [as.hclust](#page-0-0) and [hclust](#page-0-0).

#### <span id="page-2-0"></span>CA.methods 3

#### Examples

```
# sample data
data(data20)
# creating an object with results of hierarchical clustering of
hca.object <- nomclust(data20, measure = "lin", method = "average",
clu.high = 5, prox = TRUE)
# nomclust plot
plot(hca.object)
# obtaining the agnes, twins object
hca.object.agnes <- as.agnes(hca.object)
# agnes plot
plot(hca.object.agnes)
# obtaining the hclust object
hca.object.hclust <- as.hclust(hca.object)
# hclust plot
plot(hca.object.hclust)
```
CA.methods *Selected clustering algorithms*

#### Description

The dataset contains five different characteristics of 24 clustering algorithms. The "Type" variable expresses the principle on which the clustering is based. There are five possible categories: density, grid, hierarchical, model-based, and partitioning. The binary variable "OptClu" indicates if the clustering algorithm offers the optimal number of clusters. The variable "Large" indicates if the clustering algorithm was designed to cluster large datasets. The "TypicalType" variable presents the typical data type for which the clustering algorithm was determined. There are three possible categories: categorical, mixed, and quantitative. Since some clustering algorithms support more data types, the binary variable "MoreTypes" indicates this support.

#### Usage

data("CA.methods")

#### Format

A data frame containing 5 variables and 24 cases.

#### Source

created by the authors of the nomclust package

<span id="page-3-0"></span>

# Description

This dataset consists of 5 nominal variables and 20 cases. Its main aim is to demonstrate the desired entry data structure for the nomclust package.

# Usage

```
data(data20)
```
# Format

A data frame containing 5 variables and 20 cases.

# Source

created by the authors of the nomclust package

<span id="page-3-1"></span>dend.plot *Visualization of Cluster Hierarchy using a Dendrogram*

# Description

The function visualizes the hierarchy of clusters using a dendrogram. The function also enables a user to distinguish the individual clusters with colors. The number of displayed clusters can be defined by a user or by one of the six evaluation criteria.

# Usage

```
dend.plot(
  x,
  clusters = "BIC",
  style = "greys",
  colorful = TRUE,
 clu.col = NA,
 main = "Dendrogram",
 ac = TRUE,...
)
```
#### <span id="page-4-0"></span>dend.plot 55 to 55 to 55 to 55 to 55 to 55 to 55 to 55 to 55 to 55 to 55 to 55 to 55 to 55 to 55 to 55 to 55 to 55 to 55 to 55 to 55 to 55 to 55 to 55 to 55 to 55 to 55 to 55 to 55 to 55 to 55 to 55 to 55 to 55 to 55 to 55

# Arguments

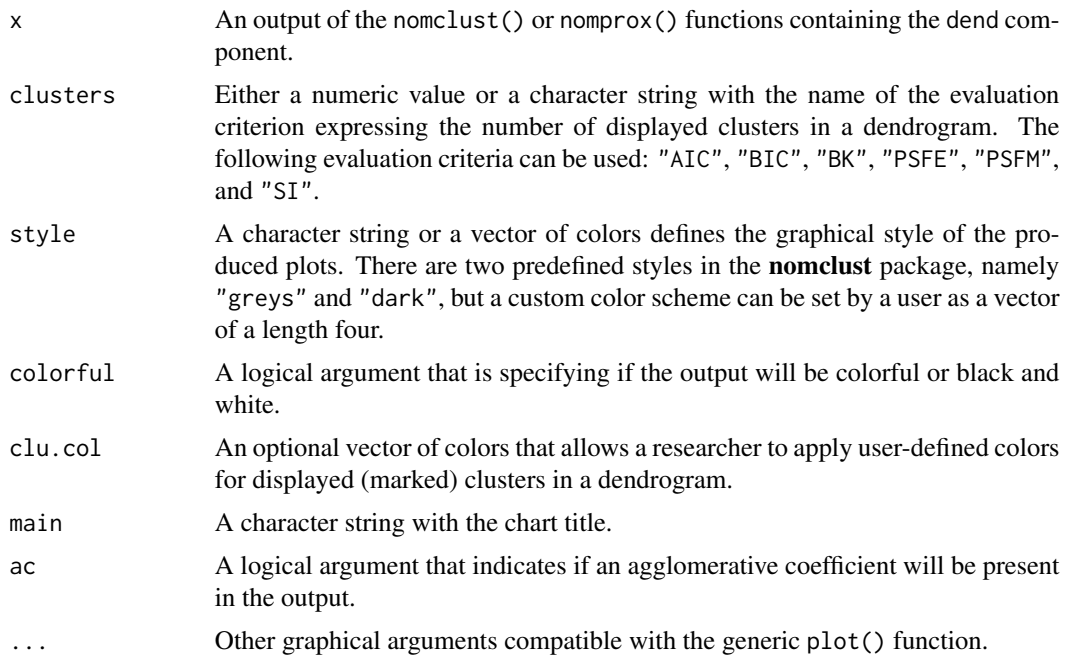

# Details

The function can be applied to a nomclust() or nomprox() output containing the dend component.

# Value

The function returns a dendrogram describing the hierarchy of clusters that can help to identify the optimal number of clusters.

# Author(s)

Jana Cibulkova and Zdenek Sulc. Contact: <jana.cibulkova@vse.cz>

# See Also

[eval.plot](#page-6-1), [nomclust](#page-18-1), [nomprox](#page-20-1).

# Examples

```
# sample data
data(data20)
```
# creating an object with results of hierarchical clustering hca.object <- nomclust(data20, measure = "iof", eval = TRUE)

```
6 eskin
```

```
# a basic plot
dend.plot(hca.object)
# a dendrogram with color-coded clusters according to the BIC index
dend.plot(hca.object, clusters = "BIC", colorful = TRUE)
# using a dark style and specifying own colors in a solution with three clusters
dend.plot(hca.object, clusters = 3, style = "dark", clu.col = c("blue", "red", "green"))
# a black and white dendrogram
dend.plot(hca.object, clusters = 3, style = "dark", colorful = FALSE)
```
# <span id="page-5-1"></span>eskin *Eskin (ES) Measure*

# Description

The function calculates a dissimilarity matrix based on the ES similarity measure.

#### Usage

eskin(data)

#### Arguments

data A data.frame or a matrix with cases in rows and variables in colums.

# Details

The Eskin similarity measure was proposed by Eskin et al. (2002) and examined by Boriah et al., (2008). It is constructed to assign higher weights to mismatches on variables with more categories.

# Value

The function returns an object of the class "dist".

#### Author(s)

Zdenek Sulc. Contact: <zdenek.sulc@vse.cz>

#### <span id="page-6-0"></span>eval.plot 7

#### References

Boriah S., Chandola V., Kumar V. (2008). Similarity measures for categorical data: A comparative evaluation. In: Proceedings of the 8th SIAM International Conference on Data Mining, SIAM, p. 243-254.

Eskin E., Arnold A., Prerau M., Portnoy L. and Stolfo S. (2002). A geometric framework for unsupervised anomaly detection. In D. Barbara and S. Jajodia (Eds): Applications of Data Mining in Computer Security, p. 78-100. Norwell: Kluwer Academic Publishers.

#### See Also

[good1](#page-9-1), [good2](#page-10-1), [good3](#page-12-1), [good4](#page-13-1), [iof](#page-14-1), [lin](#page-15-1), [lin1](#page-16-1), [of](#page-23-1), [sm](#page-24-1), [ve](#page-25-1), [vm](#page-26-1).

#### Examples

```
# sample data
data(data20)
```
# dissimilarity matrix calculation prox.eskin <- eskin(data20)

<span id="page-6-1"></span>eval.plot *Visualization of Evaluation Criteria*

#### Description

The function visualizes the values of up to eight evaluation criteria for the range of cluster solutions defined by the user in the **nomclust**, evalclust or **nomprox** functions. It also indicates the optimal number of clusters determined by these criteria. The charts for the evaluation criteria in the nomclust package.

#### Usage

```
eval.plot(
  x,
  criteria = "all",
  style = "greys",
  opt.col = "red",main = "Cluster Evaluation",
  ...
)
```
#### Arguments

x An output of the "nomclust" object containing the eval and opt components.

criteria A character string or character vector specifying the criteria that are going to be visualized. It can be selected one particular criterion, a vector of criteria, or all the available criteria by typing "all".

<span id="page-7-0"></span>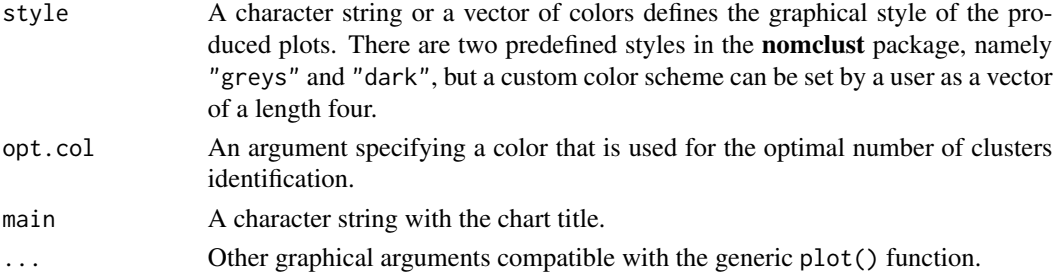

# Details

The function can display up to eight evaluation criteria. Namely, Within-cluster mutability coefficient (WCM), Within-cluster entropy coefficient (WCE), Pseudo F Indices based on the mutability (PSFM) and the entropy (PSFE), Bayesian (BIC), and Akaike (AIC) information criteria for categorical data, the BK index, and the silhouette index (SI).

#### Value

The function returns a series of up to eight plots with evaluation criteria values and the graphical indication of the optimal numbers of clusters (for AIC, BIC, BK, PSFE, PSFM, SI).

#### Author(s)

Jana Cibulkova and Zdenek Sulc. Contact: <jana.cibulkova@vse.cz>

#### See Also

[dend.plot](#page-3-1), [nomclust](#page-18-1), [evalclust](#page-8-1), [nomprox](#page-20-1).

# Examples

```
# sample data
data(data20)
```
# creating an object with results of hierarchical clustering hca.object <- nomclust(data20, measure = "iof", eval = TRUE)

```
# a default series of plots
eval.plot(hca.object)
```
# changing the color indicating the optimum number of clusters eval.plot(hca.object, opt.col= "darkorange")

```
# selecting only AIC and BIC criteria with the dark style
eval.plot(hca.object, criteria = c("AIC", "BIC"), style = "dark")
```

```
# selecting only SI
eval.plot(hca.object, criteria = "SI")
```
<span id="page-8-1"></span><span id="page-8-0"></span>

#### **Description**

The function calculates a set of evaluation criteria if the original dataset and the cluster membership variables are provided. The function calculates up to eight evaluation criteria described in (Sulc et al., 2018) and provides the optimal number of clusters based on these criteria. It is primarily focused on evaluating hierarchical clustering results obtained by similarity measures different from those that occur in the nomclust package. Thus, it can serve for the comparison of various similarity measures for categorical data.

# Usage

evalclust(data, clusters, diss = NULL)

#### Arguments

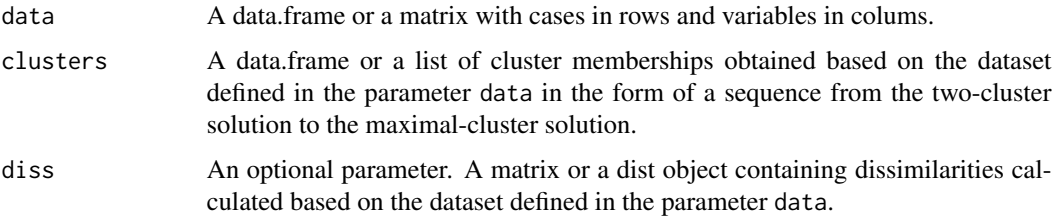

#### Value

The function returns a list with three components.

The eval component contains up to eight evaluation criteria as vectors in a list. Namely, Withincluster mutability coefficient (WCM), Within-cluster entropy coefficient (WCE), Pseudo F Indices based on the mutability (PSFM) and the entropy (PSFE), Bayesian (BIC), and Akaike (AIC) information criteria for categorical data, the BK index, and, if the diss.matrix argument is present, the silhouette index (SI).

The opt component is present in the output together with the eval component. It displays the optimal number of clusters for the evaluation criteria from the eval component, except for WCM and WCE, where the optimal number of clusters is based on the elbow method.

The call component contains the function call.

#### Author(s)

Zdenek Sulc. Contact: <zdenek.sulc@vse.cz>

# <span id="page-9-0"></span>References

Sulc Z., Cibulkova J., Prochazka J., Rezankova H. (2018). Internal Evaluation Criteria for Categorical Data in Hierarchical Clustering: Optimal Number of Clusters Determination, Metodoloski Zveski, 15(2), p. 1-20.

#### See Also

[nomclust](#page-18-1), [nomprox](#page-20-1), [eval.plot](#page-6-1).

# Examples

```
# sample data
data(data20)
# creating an object with results of hierarchical clustering
hca.object <- nomclust(data20, measure = "iof", method = "average", clu.high = 7)
# the cluster memberships
data20.clu <- hca.object$mem
# obtaining evaluation criteria for the provided dataset and cluster memberships
data20.eval <- evalclust(data20, clusters = data20.clu)
# visualization of the evaluation criteria
eval.plot(data20.eval)
# silhouette index can be calculated if the dissimilarity matrix is provided
data20.eval <- evalclust(data20, clusters = data20.clu, diss = hca.object$prox)
eval.plot(data20.eval, criteria = "SI")
```
<span id="page-9-1"></span>good1 *Goodall 1 (G1) Measure*

# Description

The function calculates a dissimilarity matrix based on the G1 similarity measure.

#### Usage

```
good1(data)
```
#### **Arguments**

data A data.frame or a matrix with cases in rows and variables in colums.

#### <span id="page-10-0"></span> $\mathbf{good2}$  and  $\mathbf{11}$

# Details

The Goodall 1 similarity measure was presented in (Boriah et al., 2008). It is a simple modification of the original Goodall measure (Goodall, 1966). The measure assigns higher weights to infrequent matches.

# Value

The function returns an object of the class "dist".

#### Author(s)

Zdenek Sulc. Contact: <zdenek.sulc@vse.cz>

# References

Boriah S., Chandola V., Kumar V. (2008). Similarity measures for categorical data: A comparative evaluation. In: Proceedings of the 8th SIAM International Conference on Data Mining, SIAM, p. 243-254.

Goodall V.D. (1966). A new similarity index based on probability. Biometrics, 22(4), p. 882.

# See Also

[eskin](#page-5-1), [good2](#page-10-1), [good3](#page-12-1), [good4](#page-13-1), [iof](#page-14-1), [lin](#page-15-1), [lin1](#page-16-1), [of](#page-23-1), [sm](#page-24-1), [ve](#page-25-1), [vm](#page-26-1).

# Examples

```
# sample data
data(data20)
# dissimilarity matrix calculation
prox.good1 <- good1(data20)
```
<span id="page-10-1"></span>good2 *Goodall 2 (G2) Measure*

# Description

The function calculates a dissimilarity matrix based on the G2 similarity measure.

# Usage

good2(data)

#### <span id="page-11-0"></span>Arguments

data A data.frame or a matrix with cases in rows and variables in colums.

#### Details

The Goodall 2 similarity measure was presented in (Boriah et al., 2008). It is a simple modification of the original Goodall measure (Goodall, 1966). The measure assigns weight to infrequent matches under the condition that there are also other categories, which are even less frequent than the examined one.

# Value

The function returns an object of the class "dist".

#### Author(s)

Zdenek Sulc. Contact: <zdenek.sulc@vse.cz>

#### References

Boriah S., Chandola V., Kumar V. (2008). Similarity measures for categorical data: A comparative evaluation. In: Proceedings of the 8th SIAM International Conference on Data Mining, SIAM, p. 243-254.

Goodall V.D. (1966). A new similarity index based on probability. Biometrics, 22(4), p. 882.

# See Also

[eskin](#page-5-1), [good1](#page-9-1), [good3](#page-12-1), [good4](#page-13-1), [iof](#page-14-1), [lin](#page-15-1), [lin1](#page-16-1), [of](#page-23-1), [sm](#page-24-1), [ve](#page-25-1), [vm](#page-26-1).

#### Examples

```
# sample data
data(data20)
```

```
# dissimilarity matrix calculation
prox.good2 <- good2(data20)
```
<span id="page-12-1"></span><span id="page-12-0"></span>

#### Description

The function calculates a dissimilarity matrix based on the G3 similarity measure.

#### Usage

good3(data)

# Arguments

data A data.frame or a matrix with cases in rows and variables in colums.

#### Details

The Goodall 3 similarity measure was presented in (Boriah et al., 2008). It is a simple modification of the original Goodall measure (Goodall, 1966). The measure assigns higher weight if the infrequent categories match regardless on frequencies of other categories.

# Value

The function returns an object of the class "dist".

# Author(s)

Zdenek Sulc. Contact: <zdenek.sulc@vse.cz>

# References

Boriah S., Chandola V., Kumar V. (2008). Similarity measures for categorical data: A comparative evaluation. In: Proceedings of the 8th SIAM International Conference on Data Mining, SIAM, p. 243-254.

Goodall V.D. (1966). A new similarity index based on probability. Biometrics, 22(4), p. 882.

# See Also

[eskin](#page-5-1), [good1](#page-9-1), [good2](#page-10-1), [good4](#page-13-1), [iof](#page-14-1), [lin](#page-15-1), [lin1](#page-16-1), [of](#page-23-1), [sm](#page-24-1), [ve](#page-25-1), [vm](#page-26-1).

<span id="page-13-0"></span>14 good good and the set of the set of the set of the set of the set of the set of the set of the set of the set of the set of the set of the set of the set of the set of the set of the set of the set of the set of the set

#### Examples

```
# sample data
data(data20)
```

```
# dissimilarity matrix calculation
prox.good3 <- good3(data20)
```
#### <span id="page-13-1"></span>good4 *Goodall 4 (G4) Measure*

# Description

The function calculates a dissimilarity matrix based on the G4 similarity measure.

#### Usage

good4(data)

# Arguments

data A data.frame or a matrix with cases in rows and variables in colums.

# Details

The Goodall 4 similarity measure was presented in (Boriah et al., 2008). It is a simple modification of the original Goodall measure (Goodall, 1966). It assigns higher weights to the frequent categories matches.

# Value

The function returns an object of the class "dist".

# Author(s)

Zdenek Sulc. Contact: <zdenek.sulc@vse.cz>

# References

Boriah S., Chandola V., Kumar V. (2008). Similarity measures for categorical data: A comparative evaluation. In: Proceedings of the 8th SIAM International Conference on Data Mining, SIAM, p. 243-254.

Goodall V.D. (1966). A new similarity index based on probability. Biometrics, 22(4), p. 882.

# <span id="page-14-0"></span>See Also

[eskin](#page-5-1), [good1](#page-9-1), [good2](#page-10-1), [good3](#page-12-1), [iof](#page-14-1), [lin](#page-15-1), [lin1](#page-16-1), [of](#page-23-1), [sm](#page-24-1), [ve](#page-25-1), [vm](#page-26-1).

# Examples

```
# sample data
data(data20)
```

```
# dissimilarity matrix calculation
prox.good4 <- good4(data20)
```
#### <span id="page-14-1"></span>iof *Inverse Occurence Frequency (IOF) Measure*

# Description

The function calculates a dissimilarity matrix based on the IOF similarity measure.

#### Usage

iof(data)

# Arguments

data a A data.frame or a matrix with cases in rows and variables in colums.

# Details

The IOF (Inverse Occurrence Frequency) measure was originally constructed for the text mining tasks, see (Sparck-Jones, 1972), later, it was adjusted for categorical variables, see (Boriah et al., 2008). The measure assigns higher weight to mismatches on less frequent values and vice versa.

# Value

The function returns an object of the class "dist".

# Author(s)

Zdenek Sulc. Contact: <zdenek.sulc@vse.cz> <span id="page-15-0"></span>Boriah S., Chandola V., Kumar V. (2008). Similarity measures for categorical data: A comparative evaluation. In: Proceedings of the 8th SIAM International Conference on Data Mining, SIAM, p. 243-254.

Spark-Jones K. (1972). A statistical interpretation of term specificity and its application in retrieval. In Journal of Documentation, 28(1), 11-21. Later: Journal of Documentation, 60(5) (2002), 493-502.

#### See Also

[eskin](#page-5-1), [good1](#page-9-1), [good2](#page-10-1), [good3](#page-12-1), [good4](#page-13-1), [lin](#page-15-1), [lin1](#page-16-1), [of](#page-23-1), [sm](#page-24-1), [ve](#page-25-1), [vm](#page-26-1).

# Examples

```
# sample data
data(data20)
```
# dissimilarity matrix calculation prox.iof <- iof(data20)

<span id="page-15-1"></span>

lin *Lin (LIN) Measure*

#### Description

The function calculates a dissimilarity matrix based on the LIN similarity measure.

#### Usage

lin(data)

#### Arguments

data A data.frame or a matrix with cases in rows and variables in colums.

#### Details

The Lin measure was introduced by Lin (1998) and presented in (Boriah et al., 2008). The measure assigns higher weights to more frequent categories in case of matches and lower weights to less frequent categories in case of mismatches.

#### Value

The function returns an object of the class "dist".

# <span id="page-16-0"></span>Author(s)

Zdenek Sulc. Contact: <zdenek.sulc@vse.cz>

# References

Boriah S., Chandola V., Kumar V. (2008). Similarity measures for categorical data: A comparative evaluation. In: Proceedings of the 8th SIAM International Conference on Data Mining, SIAM, p. 243-254.

Lin D. (1998). An information-theoretic definition of similarity. In: ICML '98: Proceedings of the 15th International Conference on Machine Learning. San Francisco, p. 296-304.

# See Also

[eskin](#page-5-1), [good1](#page-9-1), [good2](#page-10-1), [good3](#page-12-1), [good4](#page-13-1), [iof](#page-14-1), [lin1](#page-16-1), [of](#page-23-1), [sm](#page-24-1), [ve](#page-25-1), [vm](#page-26-1).

# Examples

# sample data data(data20)

# dissimilarity matrix calculation prox.lin <- lin(data20)

<span id="page-16-1"></span>lin1 *Lin 1 (LIN1) Measure*

# Description

The function calculates a dissimilarity matrix based on the LIN1 similarity measure.

# Usage

lin1(data)

# Arguments

data A data.frame or a matrix with cases in rows and variables in colums.

# Details

The Lin 1 similarity measure was introduced in (Boriah et al., 2008) as a modification of the original Lin measure (Lin, 1998). In has a complex system of weights. In case of mismatch, lower similarity is assigned if either the mismatching values are very frequent or their relative frequency is in between the relative frequencies of mismatching values. Higher similarity is assigned if the mismatched categories are infrequent and there are a few other infrequent categories. In case of match, lower similarity is given for matches on frequent categories or matches on categories that have many other values of the same frequency. Higher similarity is given to matches on infrequent categories.

# Value

The function returns an object of the class "dist".

#### Author(s)

Zdenek Sulc. Contact: <zdenek.sulc@vse.cz>

#### References

Boriah S., Chandola V., Kumar V. (2008). Similarity measures for categorical data: A comparative evaluation. In: Proceedings of the 8th SIAM International Conference on Data Mining, SIAM, p. 243-254.

Lin D. (1998). An information-theoretic definition of similarity. In: ICML '98: Proceedings of the 15th International Conference on Machine Learning. San Francisco, p. 296-304.

# See Also

[eskin](#page-5-1), [good1](#page-9-1), [good2](#page-10-1), [good3](#page-12-1), [good4](#page-13-1), [iof](#page-14-1), [lin](#page-15-1), [of](#page-23-1), [sm](#page-24-1), [ve](#page-25-1), [vm](#page-26-1).

#### Examples

```
# sample data
data(data20)
```

```
# dissimilarity matrix calculation
prox.lin1 <- lin1(data20)
```
<span id="page-17-0"></span>

<span id="page-18-1"></span><span id="page-18-0"></span>

# Description

The function runs hierarchical cluster analysis (HCA) with objects characterized by nominal variables (without natural order of categories). It completely covers the clustering process, from the dissimilarity matrix calculation to the cluster quality evaluation. The function enables a user to choose from twelve similarity measures for nominal data summarized by (Boriah et al., 2008) and by (Sulc and Rezankova, 2019). Next, it offers to choose from three linkage methods that can be used for categorical data. The obtained clusters can be evaluated by up to eight evaluation criteria (Sulc et al., 2018). The output of the nomclust() function may serve as an input for the visualization functions *dend.plot* and *eval.plot* in the nomclust package.

#### Usage

```
nomclust(
  data,
  measure = "lin",
  method = "average",
  clu.high = 6,
  eval = TRUE,prox = 100
)
```
# Arguments

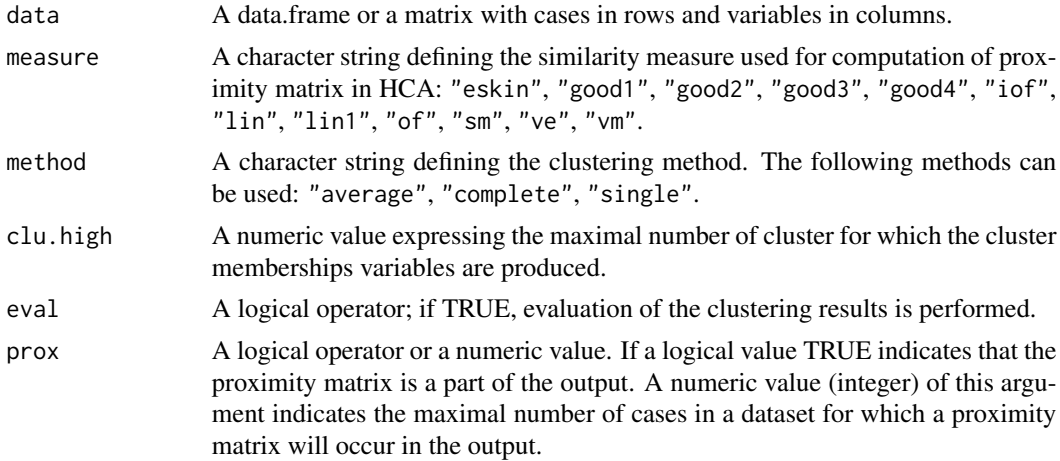

# Value

The function returns a list with up to six components.

The mem component contains cluster membership partitions for the selected numbers of clusters

in the form of a list.

The eval component contains up to eight evaluation criteria as vectors in a list. Namely, Withincluster mutability coefficient (WCM), Within-cluster entropy coefficient (WCE), Pseudo F Indices based on the mutability (PSFM) and the entropy (PSFE), Bayesian (BIC), and Akaike (AIC) information criteria for categorical data, the BK index, and, if the prox component is present, the silhouette index (SI).

The opt component is present in the output together with the eval component. It displays the optimal number of clusters for the evaluation criteria from the eval component, except for WCM and WCE, where the optimal number of clusters is based on the elbow method.

The dend component can be found in the output together with the prox component. It contains all the necessary information for dendrogram creation.

The prox component contains the dissimilarity matrix in the form of the "dist" object.

The call component contains the function call.

#### Author(s)

Zdenek Sulc. Contact: <zdenek.sulc@vse.cz>

#### References

Boriah S., Chandola V. and Kumar, V. (2008). Similarity measures for categorical data: A comparative evaluation. In: Proceedings of the 8th SIAM International Conference on Data Mining, SIAM, p. 243-254.

Sulc Z., Cibulkova J., Prochazka J., Rezankova H. (2018). Internal Evaluation Criteria for Categorical Data in Hierarchical Clustering: Optimal Number of Clusters Determination, Metodoloski Zveski, 15(2), p. 1-20.

Sulc Z. and Rezankova H. (2019). Comparison of Similarity Measures for Categorical Data in Hierarchical Clustering. Journal of Classification. 2019, 35(1), p. 58-72. DOI: 10.1007/s00357- 019-09317-5.

# See Also

[evalclust](#page-8-1), [nomprox](#page-20-1), [eval.plot](#page-6-1), [dend.plot](#page-3-1).

#### Examples

```
# sample data
data(data20)
# creating an object with results of hierarchical clustering of
hca.object <- nomclust(data20, measure = "lin", method = "average",
clu.high = 5, prox = TRUE)
```
<span id="page-19-0"></span>

#### <span id="page-20-0"></span>nomprox 21

```
# quick clustering summary
summary(hca.object)
# quick cluster quality evaluation
print(hca.object)
# visualization of the evaluation criteria
eval.plot(hca.object)
# a quick dendrogram
plot(hca.object)
# a dendrogram with three designated clusters
dend.plot(hca.object, clusters = 3)
# obtaining values of evaluation indices as a data.frame
data20.eval <- as.data.frame(hca.object$eval)
# getting the optimal numbers of clusters as a data.frame
data20.opt <- as.data.frame(hca.object$opt)
# extracting cluster membership variables as a data.frame
data20.mem <- as.data.frame(hca.object$mem)
# obtaining a proximity matrix
data20.prox <- as.matrix(hca.object$prox)
# setting the maximal number of objects for which a proximity matrix is provided in the output to 30
hca.object <- nomclust(data20, measure = "iof", method = "complete",
clu.high = 5, prox = 30)
# transforming the nomclust object to the class "hclust"
hca.object.hclust <- as.hclust(hca.object)
# transforming the nomclust object to the class "agnes, twins"
hca.object.agnes <- as.agnes(hca.object)
```
<span id="page-20-1"></span>nomprox *Hierarchical Clustering of Nominal Data Based on a Proximity Matrix*

#### Description

The function performs hierarchical cluster analysis in situations when the proximity (dissimilarity) matrix was calculated externally. For instance, in a different R package, in an own-created function, or in other software. It offers three linkage methods that can be used for categorical data. The obtained clusters can be evaluated by up to eight evaluation indices (Sulc et al., 2018).

#### 22 nomprox

# Usage

```
nomprox(
  diss,
  data = NULL,
  method = "average",
  clu.high = 6,
  eval = TRUE,prox = 100\lambda
```
#### Arguments

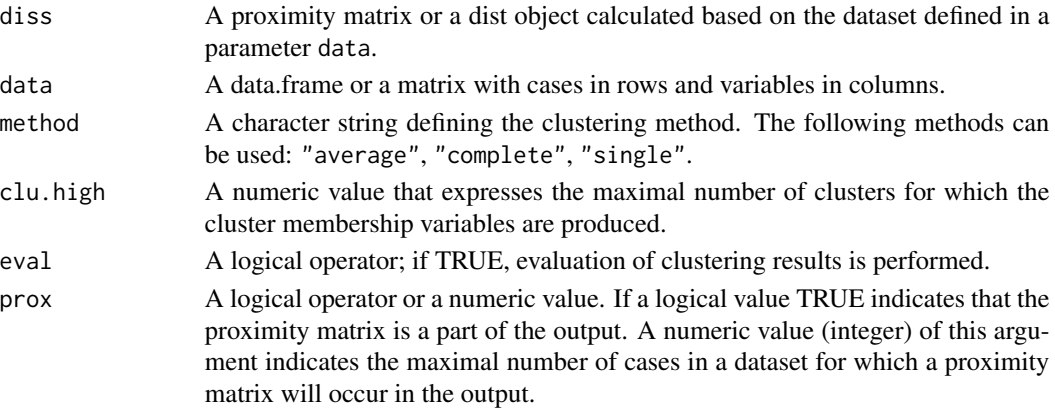

# Value

The function returns a list with up to six components:

The mem component contains cluster membership partitions for the selected numbers of clusters in the form of a list.

The eval component contains up to eight evaluation criteria as vectors in a list. Namely, Withincluster mutability coefficient (WCM), Within-cluster entropy coefficient (WCE), Pseudo F Indices based on the mutability (PSFM) and the entropy (PSFE), Bayesian (BIC), and Akaike (AIC) information criteria for categorical data, the BK index, and, if the prox component is present, the silhouette index (SI).

The opt component is present in the output together with the eval component. It displays the optimal number of clusters for the evaluation criteria from the eval component, except for WCM and WCE, where the optimal number of clusters is based on the elbow method.

The dend component can be found in the output only together with the prox component. It contains all the necessary information for dendrogram creation.

The prox component contains the dissimilarity matrix in the form of the "dist" object.

The call component contains the function call.

#### <span id="page-22-0"></span>nomprox 23

#### Author(s)

Zdenek Sulc. Contact: <zdenek.sulc@vse.cz>

# References

Sulc Z., Cibulkova J., Prochazka J., Rezankova H. (2018). Internal Evaluation Criteria for Categorical Data in Hierarchical Clustering: Optimal Number of Clusters Determination, Metodoloski Zveski, 15(2), p. 1-20.

#### See Also

[nomclust](#page-18-1), [evalclust](#page-8-1), [eval.plot](#page-6-1).

#### Examples

```
# sample data
data(data20)
```

```
# computation of a dissimilarity matrix using the iof similarity measure
diss.matrix <- iof(data20)
```

```
# creating an object with results of hierarchical clustering
hca.object <- nomprox(diss = diss.matrix, data = data20, method = "complete",
clu.high = 5, eval = TRUE, prox = FALSE)
```

```
# quick clustering summary
summary(hca.object)
```

```
# quick cluster quality evaluation
print(hca.object)
```

```
# visualization of the evaluation criteria
eval.plot(hca.object)
```

```
# a dendrogram can be displayed if the object contains the prox component
hca.object <- nomprox(diss = diss.matrix, data = data20, method = "complete",
clu.high = 5, eval = TRUE, prox = TRUE)
```

```
# a quick dendrogram
plot(hca.object)
```

```
# a dendrogram with three designated clusters
dend.plot(hca.object, clusters = 3)
```
# Description

The function calculates a dissimilarity matrix based on the OF similarity measure.

#### Usage

of(data)

#### Arguments

data A data.frame or a matrix with cases in rows and variables in colums.

# Details

The OF (Occurrence Frequency) measure was originally constructed for the text mining tasks, see (Sparck-Jones, 1972), later, it was adjusted for categorical variables, see (Boriah et al., 2008) It assigns higher weight to mismatches on less frequent values and otherwise.

# Value

The function returns an object of the class "dist".

# Author(s)

Zdenek Sulc. Contact: <zdenek.sulc@vse.cz>

# References

Boriah S., Chandola V., Kumar V. (2008). Similarity measures for categorical data: A comparative evaluation. In: Proceedings of the 8th SIAM International Conference on Data Mining, SIAM, p. 243-254.

Spark-Jones K. (1972). A statistical interpretation of term specificity and its application in retrieval. In Journal of Documentation, 28(1), p. 11-21. Later: Journal of Documentation, 60(5) (2002), p. 493-502.

# See Also

[eskin](#page-5-1), [good1](#page-9-1), [good2](#page-10-1), [good3](#page-12-1), [good4](#page-13-1), [iof](#page-14-1), [lin](#page-15-1), [lin1](#page-16-1), [sm](#page-24-1), [ve](#page-25-1), [vm](#page-26-1).

<span id="page-23-1"></span><span id="page-23-0"></span>

#### <span id="page-24-0"></span> $\mathbf{s}$ m 25

## Examples

```
# sample data
data(data20)
# dissimilarity matrix calculation
prox.of <- of(data20)
```
<span id="page-24-1"></span>

# sm *Simple Matching Coefficient (SM)*

#### Description

The function calculates a dissimilarity matrix based on the SM similarity measure.

#### Usage

sm(data)

# Arguments

data A data.frame or a matrix with cases in rows and variables in colums.

# Details

The simple matching coefficient (Sokal, 1958) represents the simplest way of measuring similarity. It does not impose any weights. By a given variable, it assigns the value 1 in case of match and value 0 otherwise.

# Value

The function returns an object of the class "dist".

# Author(s)

Zdenek Sulc. Contact: <zdenek.sulc@vse.cz>

# References

Boriah S., Chandola V., Kumar V. (2008). Similarity measures for categorical data: A comparative evaluation. In: Proceedings of the 8th SIAM International Conference on Data Mining, SIAM, p. 243-254.

Sokal R., Michener C. (1958). A statistical method for evaluating systematic relationships. In: Science bulletin, 38(22), The University of Kansas.

# <span id="page-25-0"></span>See Also

[eskin](#page-5-1), [good1](#page-9-1), [good2](#page-10-1), [good3](#page-12-1), [good4](#page-13-1), [iof](#page-14-1), [lin](#page-15-1), [lin1](#page-16-1), [of](#page-23-1), [ve](#page-25-1), [vm](#page-26-1).

# Examples

```
# sample data
data(data20)
```
# dissimilarity matrix calculation prox.sm <- sm(data20)

# <span id="page-25-1"></span>ve *Variable Entropy (VE) Measure*

# Description

The function calculates a dissimilarity matrix based on the VE similarity measure.

#### Usage

ve(data)

# Arguments

data A data.frame or a matrix with cases in rows and variables in colums.

# Details

The Variable Entropy similarity measure was introduced in (Sulc and Rezankova, 2019). It treats the similarity between two categories based on the within-cluster variability expressed by the normalized entropy. The measure assigns higher weights to rare categories.

# Value

The function returns an object of the class "dist".

# Author(s)

Zdenek Sulc. Contact: <zdenek.sulc@vse.cz>

# References

Boriah S., Chandola V., Kumar V. (2008). Similarity measures for categorical data: A comparative evaluation. In: Proceedings of the 8th SIAM International Conference on Data Mining, SIAM, p. 243-254.

Sulc Z. and Rezankova H. (2019). Comparison of Similarity Measures for Categorical Data in Hierarchical Clustering. Journal of Classification. 2019, 35(1), p. 58-72. DOI: 10.1007/s00357- 019-09317-5.

# See Also

[eskin](#page-5-1), [good1](#page-9-1), [good2](#page-10-1), [good3](#page-12-1), [good4](#page-13-1), [iof](#page-14-1), [lin](#page-15-1), [lin1](#page-16-1), [of](#page-23-1), [sm](#page-24-1), [vm](#page-26-1).

#### Examples

```
# sample data
data(data20)
```
# dissimilarity matrix calculation prox.ve <- ve(data20)

<span id="page-26-1"></span>vm *Variable Mutability (VM) measure*

#### Description

The function calculates a dissimilarity matrix based on the VM similarity measure.

#### Usage

vm(data)

#### Arguments

data A data.frame or a matrix with cases in rows and variables in colums.

# Details

The Variable Mutability similarity measure was introduced in (Sulc and Rezankova, 2019). It treats the similarity between two categories based on the within-cluster variability expressed by the normalized mutability. The measure assigns higher weights to rarer categories.

#### Value

The function returns an object of the class "dist".

<span id="page-26-0"></span>vm 27

# <span id="page-27-0"></span>Author(s)

Zdenek Sulc. Contact: <zdenek.sulc@vse.cz>

# References

Sulc Z. and Rezankova H. (2019). Comparison of Similarity Measures for Categorical Data in Hierarchical Clustering. Journal of Classification. 2019, 35(1), p. 58-72. DOI: 10.1007/s00357- 019-09317-5.

# See Also

[eskin](#page-5-1), [good1](#page-9-1), [good2](#page-10-1), [good3](#page-12-1), [good4](#page-13-1), [iof](#page-14-1), [lin](#page-15-1), [lin1](#page-16-1), [of](#page-23-1), [sm](#page-24-1), [ve](#page-25-1).

# Examples

#sample data data(data20)

# dissimilarity matrix calculation prox.vm <- vm(data20)

# <span id="page-28-0"></span>Index

∗ clustering CA.methods, [3](#page-2-0) ∗ datasets data20, [4](#page-3-0) agnes, *[2](#page-1-0)* as.agnes, [2](#page-1-0) as.hclust, *[2](#page-1-0)* CA.methods, [3](#page-2-0) data20, [4](#page-3-0) dend.plot, [4,](#page-3-0) *[8](#page-7-0)*, *[20](#page-19-0)* eskin, [6,](#page-5-0) *[11](#page-10-0)[–13](#page-12-0)*, *[15](#page-14-0)[–18](#page-17-0)*, *[24](#page-23-0)*, *[26–](#page-25-0)[28](#page-27-0)* eval.plot, *[5](#page-4-0)*, [7,](#page-6-0) *[10](#page-9-0)*, *[20](#page-19-0)*, *[23](#page-22-0)* evalclust, *[8](#page-7-0)*, [9,](#page-8-0) *[20](#page-19-0)*, *[23](#page-22-0)* good1, *[7](#page-6-0)*, [10,](#page-9-0) *[12,](#page-11-0) [13](#page-12-0)*, *[15–](#page-14-0)[18](#page-17-0)*, *[24](#page-23-0)*, *[26–](#page-25-0)[28](#page-27-0)* good2, *[7](#page-6-0)*, *[11](#page-10-0)*, [11,](#page-10-0) *[13](#page-12-0)*, *[15–](#page-14-0)[18](#page-17-0)*, *[24](#page-23-0)*, *[26–](#page-25-0)[28](#page-27-0)* good3, *[7](#page-6-0)*, *[11,](#page-10-0) [12](#page-11-0)*, [13,](#page-12-0) *[15–](#page-14-0)[18](#page-17-0)*, *[24](#page-23-0)*, *[26–](#page-25-0)[28](#page-27-0)* good4, *[7](#page-6-0)*, *[11](#page-10-0)[–13](#page-12-0)*, [14,](#page-13-0) *[16–](#page-15-0)[18](#page-17-0)*, *[24](#page-23-0)*, *[26–](#page-25-0)[28](#page-27-0)* hclust, *[2](#page-1-0)* iof, *[7](#page-6-0)*, *[11](#page-10-0)[–13](#page-12-0)*, *[15](#page-14-0)*, [15,](#page-14-0) *[17,](#page-16-0) [18](#page-17-0)*, *[24](#page-23-0)*, *[26–](#page-25-0)[28](#page-27-0)* lin, *[7](#page-6-0)*, *[11](#page-10-0)[–13](#page-12-0)*, *[15,](#page-14-0) [16](#page-15-0)*, [16,](#page-15-0) *[18](#page-17-0)*, *[24](#page-23-0)*, *[26–](#page-25-0)[28](#page-27-0)* lin1, *[7](#page-6-0)*, *[11](#page-10-0)[–13](#page-12-0)*, *[15](#page-14-0)[–17](#page-16-0)*, [17,](#page-16-0) *[24](#page-23-0)*, *[26–](#page-25-0)[28](#page-27-0)* nomclust, *[5](#page-4-0)*, *[8](#page-7-0)*, *[10](#page-9-0)*, [19,](#page-18-0) *[23](#page-22-0)* nomprox, *[5](#page-4-0)*, *[8](#page-7-0)*, *[10](#page-9-0)*, *[20](#page-19-0)*, [21](#page-20-0) of, *[7](#page-6-0)*, *[11](#page-10-0)[–13](#page-12-0)*, *[15](#page-14-0)[–18](#page-17-0)*, [24,](#page-23-0) *[26–](#page-25-0)[28](#page-27-0)* sm, *[7](#page-6-0)*, *[11](#page-10-0)[–13](#page-12-0)*, *[15](#page-14-0)[–18](#page-17-0)*, *[24](#page-23-0)*, [25,](#page-24-0) *[27,](#page-26-0) [28](#page-27-0)* ve, *[7](#page-6-0)*, *[11](#page-10-0)[–13](#page-12-0)*, *[15](#page-14-0)[–18](#page-17-0)*, *[24](#page-23-0)*, *[26](#page-25-0)*, [26,](#page-25-0) *[28](#page-27-0)*

vm, *[7](#page-6-0)*, *[11](#page-10-0)[–13](#page-12-0)*, *[15](#page-14-0)[–18](#page-17-0)*, *[24](#page-23-0)*, *[26,](#page-25-0) [27](#page-26-0)*, [27](#page-26-0)